TRIANGULATION For AutoCAD Crack [2022-Latest]

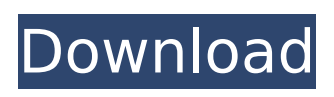

## **TRIANGULATION For AutoCAD Crack +**

This tool is designed to work with external CAD applications that support triangulation commands, such as AutoCAD, ZWCAD, SolidWorks. TRIANGULATION for AutoCAD can be loaded from the Tools menu and then inserted in the desired drawing. You can directly activate the tool by hitting the CTRL  $+$  F5 keyboard combination. TRIANGULATION for ZWCAD is a powerful tool that can be used with ZWCAD, created to help you triangulate point entities, calculate isolines or generate KML files. The tool can easily estimate the intersection curves between a set of 3DFACE entities and a set of equidistant plans. Moreover, the extension features volume and gravity force calculators, allowing you to determine the gravity of specific objects, including surfaces of 3DFACE entities. The triangulation algorithm can be applied to a convex hull of point entities and can be performed in a short time, regardless of the number of points. The isolines can easily be interpolated and you may change their colors based on a legend. The tool can highlight specific lines, for better observation. You may also overlay a projection over a triangulation of a 2D polyline to generate cross sections and longitudinal profile. The tool also allows you to create DWG files, to load to Google Earth. It can generate a KML file type in which you may save the required data, such as projected coordinate system. The installation of TRIANGULATION for ZWCAD is simple; you may load the tool in the CAD program of your choice, from the Tools menu and import the a triang. vix file from the extension archive. The configuration can easily be modified, using the specified command arguments.

TRIANGULATION for ZWCAD supports working with various types of drawing files, allowing you to generate intermediary points on the selected

3Dpoly and spline entities. Triangulation can also be performed on a spline or 3dpoly entity and you may generate additional points for measurements. The tool allows you to colorize the lines using several color sets, to visually separate intersections or divided lines in the selected 3DFACE entities with vertical plans. The tool comes with a detailed documentation that offers information regarding the command arguments and the writing of KML data types. TRIANGULATION for ZWCAD Description: This tool is designed to work with external CAD applications that support triangulation commands,

#### **TRIANGULATION For AutoCAD Crack + Keygen Full Version [32|64bit]**

•The tool can easily estimate the intersection curves between a set of 3DFACE entities and a set of equidistant plans. •The tool features volume and gravity force calculators, allowing you to determine the gravity of specific objects, including surfaces of 3DFACE entities. •The tool can easily interpolate and colorize the lines. •The installation of TRIANGULATION for AutoCAD is simple; you may load the tool in the CAD program of your choice, from the Tools menu and import the a triang.vlx file from the extension archive. The configuration can easily be modified, using the specified command arguments. •The tool supports working with various types of drawing files, allowing you to generate intermediary points on the selected 3Dpoly and spline entities. •Triangulation can be performed on a spline or 3dpoly entity and you may generate additional points for measurements. •The tool allows you to colorize the lines using several color sets, to visually separate intersections or divided lines in the selected 3DFACE entities with vertical plans. •The tool comes with a detailed documentation that offers information regarding the command arguments and the writing of KML data types.

TRIANGULATION for AutoCAD Screenshots: Features: -triangulation on poly and spline entities -various types of 2D polyline projections are supported -triangulation with colorization of points or lines -placement of 2D projections on a triangulation -equidistant elevation plans are supported -boolean calculation of isolines -generation of isoline points on polyline -parametric separation of intersection points -interpolation of lines -weighting of lines -visualization of interpolated isolines -create KML file using intervals of projection for Google Earth -KML specification of coordinates and angles -Generate DWG files, including cross sections Author: kademars Version: 3.0 TRIANGULATION for AutoCAD - is a powerful tool that can be used with AutoCAD, ZWCAD or other similar programs, created to help you triangulate point entities, calculate isolines or generate KML files. The tool can easily estimate the intersection curves between a set of 3DFACE entities and a set of equidistant plans. Moreover, the extension features volume and gravity force calculators, allowing you to determine b7e8fdf5c8

## **TRIANGULATION For AutoCAD License Code & Keygen Free**

Triangulation is a powerful tool that can be used with AutoCAD, ZWCAD or other similar programs, created to help you triangulate point entities, calculate isolines or generate KML files. The tool can easily estimate the intersection curves between a set of 3DFACE entities and a set of equidistant plans. Moreover, the extension features volume and gravity force calculators, allowing you to determine the gravity of specific objects, including surfaces of 3DFACE entities. The triangulation algorithm can be applied to a convex hull of point entities and can be performed in a short time, regardless of the number of points. The isolines can easily be interpolated and you may change their colors based on a legend. The tool can highlight specific lines, for better observation. You may also overlay a projection over a triangulation of a 2D polyline to generate cross sections and longitudinal profile. The tool also allows you to create DWG files, to load to Google Earth. It can generate a KML file type in which you may save the required data, such as projected coordinate system. TRIANGULATION for AutoCAD supports working with various types of drawing files, allowing you to generate intermediary points on the selected 3Dpoly and spline entities. Triangulation can also be performed on a spline or 3dpoly entity and you may generate additional points for measurements. The tool allows you to colorize the lines using several color sets, to visually separate intersections or divided lines in the selected 3DFACE entities with vertical plans. The tool comes with a detailed documentation that offers information regarding the command arguments and the writing of KML data types. Version 0.0.19 In comparison to version 0.0.18, TRIANGULATION for AutoCAD has improved the KML file output, 3DFACE and isoline interpolation and fixed some

bugs. Version 0.0.18 In addition to the previous version, this extension has included a major update of the KML output. Thanks to the new features, you can create and save KML files as a XML format, from which you may import them directly to Google Earth, by double clicking on the widget to open it. Moreover, you may configure many options through the QAT dialogs, in order to customize the look of the generated KML file. Thus, you may include the separators in the cross sections, specifying the width of the line, the form of the projection,

### **What's New In?**

The JFL 3D New File Library is a powerful library with thousands of 3D models, both free and paid, that can be installed on your own computer and later used in AutoCAD or other software applications. Create your own 3D model from scratch or use a sample and customize it to your needs. This is a fast and simple way to quickly display a 3D model and get the best out of JFL 3D. JFL 3D New File Library is a powerful library with thousands of 3D models, both free and paid, that can be installed on your own computer and later used in AutoCAD or other software applications. Create your own 3D model from scratch or use a sample and customize it to your needs. This is a fast and simple way to quickly display a 3D model and get the best out of JFL 3D. Trace Workbench is a powerful tool allowing you to quickly trace DWG to DXF files. This is the most convenient way to trace a DWG file and therefore to create DXF files from any DWG file without losing the graphic quality. The tool enables you to easily trace imported files and you can quickly draw any shape of the object with a single mouse click. The workbench comes with many new functions, allowing you to efficiently trace any CAD entity, create DXF files, change the color of the object to add details or edit the graphic quality, apply

materials and edges. Moreover, the tool can automatically export a DXF file, remove unneeded edges, reposition the entity, merge entities, calculate the number of pages and the quantity of coordinates. The tool allows you to generate nearly any type of DXF file, including drawing pages, a 2D polyline, 3Dpolyline, multibyte stream, a polygonal surface, etc. Trace Workbench is very easy to install and uninstall. The installation can be performed with the provided executable file, or if you prefer it, you may install it from the online site. The setup file includes the executable file, a document file and an uninstall file. The registration key can be found in the executable file, the uninstall file and in the document file. This will allow you to remove the tool from your computer and to install it again later, using the same registration key. The installation process is very simple and you may start to work with the tool in a matter of minutes. The Trace Workbench website has more

## **System Requirements:**

Graphics Card: Requires a Windows Vista or higher operating system, a DirectX 9.0 or higher compatible video card (including integrated video), and a compatible sound card. Microsoft Windows XP, or Windows Vista, with Service Pack 2, SP2, or later. CPU: Requires a Pentium 4 3.06 GHz Processor or faster. RAM: 1 GB. CD or DVD drive. Software: Adobe Illustrator CS4, CS3, CS2 or CS or Adobe Photoshop CS3, CS

# Related links:

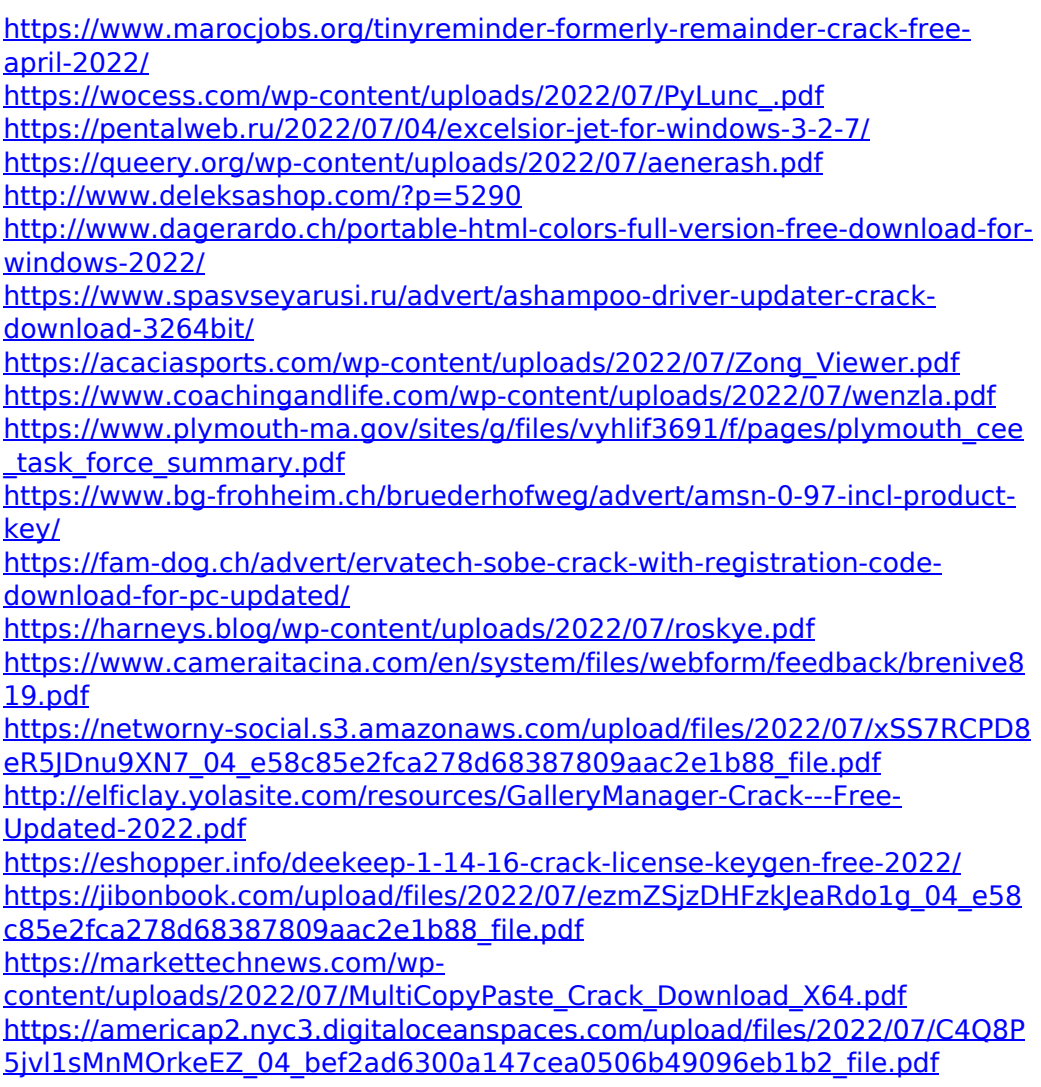